## Skizzen mit Maß

Erstellen Sie in einem *OneNote*-Notizbuch die perspektivische Skizze eines Hi-Fi-Schranks. Tragen Sie die Maßangaben handschriftlich ein. Nutzen Sie den *Rechner*, um den Holzbedarf zu ermitteln. Die Skizze erstellen Sie am besten per Stifteingabe. Mit dem Stift können Sie sogar Schatten schraf fieren, um die Darstellung plastischer zu machen.

## LERNEN MIT TABLETS

Wie hoch müsste das Regal sein, damit ein 16:9-Fernseher mit 40 Zoll Bilddiagonale hineinpasst? Welche Möglichkeiten zur Umrechnung von Maßeinheiten bietet der Taschenrechner?

## **Voraussetzungen**:

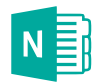

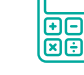

*OneNote Rechner*

**Schwierigkeitsgrad**: **★ ★ ✩**

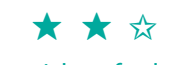

**Internet:** nicht erforderlich

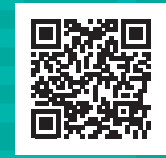